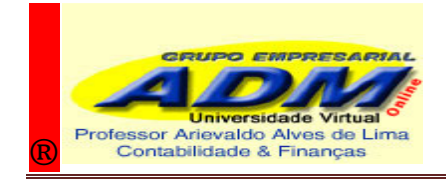

## ADM Software Inteligentes

• Planilha de gastos para produção de 20.000 componentes de memória

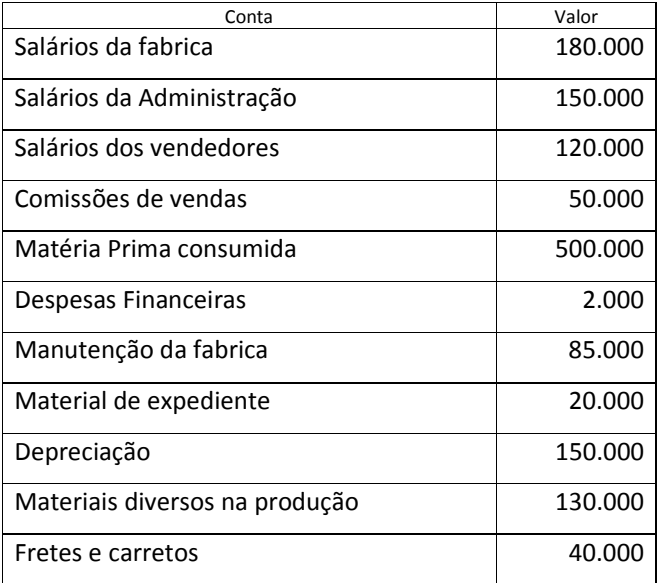

 $\bullet$  Questões para dinâmica de grupo ou online<sup>1</sup>

- a) Calcular o CPF custo dos produtos fabricados<sup>2</sup>
- b) Calcular os gastos totais custos + despesas + impostos
- c) Calcular a venda de 75% da produção acabada
- d) Informar o estoque final em unidades e valor

© Copyright 2010 http://www.grupoempresarial.adm.br 17/11/11 10:39

1

\_ \_ \_ \_ \_ \_ \_ \_

## [AAdL1] Comentário:

- 1.Calcular encargos sociais sobre as remunerações na base de 64,25%.
- 2. Depreciação para fábrica corresponde
- a 70%.
- 3.O material de expediente consumidos na administração foi de 80%.
- 4.Os impostos incidentes sobre a venda
- ICMS = 18% e IPI = 10%.
- 5. Tributação sobre o lucro = 20%.

[AAdL2] Comentário: Sugiro a leitura atenta da formação dos custos CPV e CPF =  $CD + CI$  ou MAT+MO + GGF ou  $CF + CV$ 

## [AAdL3] Comentário:

6. Fazer estudo prévio sobre Sistemas de Custeios e alguns outros tipos de custos aplicados a produção. 7. Fazer estudo prévio sobre avaliações de inventários FIFO / LIFO / average cost 8. Utilizar métodos de custeios ABS / Direto 9. Utilizar um Markup = 8%. 10. Fazer a análise vertical da projeção de resultados

<sup>&</sup>lt;sup>1</sup> Recomendamos para que o desenvolvimento de todos os papeis de trabalho sejam feitos através de planilhas Excel contemplando modelos horizontais e/ou verticais. 2

Concluída a planilha de gastos totais, os administradores apontaram como gastos fixos apenas os Salários da administração, da produção e do setor comercial, incluindo os encargos sociais e trabalhistas e a depreciação, sendo a diferença informada como gastos variáveis para o relatório gerencial da margem de contribuição e do ponto de equilíbrio.